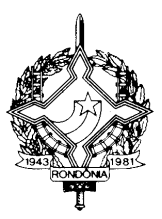

#### **DECRETO Nº 12079, DE 24 DE MARÇO DE 2006 PUBLICADO NO DOE Nº 0491, DE 07.04.06**

Incorpora alterações oriundas da 120ª reunião ordinária do CONFAZ e dá outras providências

O GOVERNADOR DO ESTADO DE RONDÔNIA, no uso das atribuições que lhe confere o artigo 65, inciso V, da Constituição Estadual; e

CONSIDERANDO os Convênios, Protocolos e Ajustes firmados pelo estado de Rondônia na 120ª reunião ordinária do Conselho Nacional de Política Fazendária – CONFAZ:

#### D E C R E T A

**Art. 1º** Ficam acrescentados os dispositivos adiante enumerados ao Regulamento do Imposto sobre Operações Relativas à Circulação de Mercadorias e sobre Prestações de Serviços de Transporte Interestadual e Intermunicipal e de Comunicação – RICMS/RO, aprovado pelo Decreto nº 8321, de 30 de abril de 1998:

**I** – o inciso VI ao artigo 298:

"VI – de 40 (quarenta) dias, no caso de Nota Fiscal emitida para acobertar operações com álcool etílico anidro combustível destinado à Zona Franca de Manaus, quando em trânsito pelo estado de Rondônia, desde que atendidas as condições estabelecidas no § 11 do artigo 732."

**II** – os §§ 9º e 10 ao artigo 732: (Conv. 129/05)

"§ 9º Encerra-se, ainda, o diferimento de que trata o "caput" deste artigo, com a saída isenta ou não tributada de álcool etílico anidro combustível, inclusive para a Zona Franca de Manaus e para as Áreas de Livre Comércio.

§ 10. Na hipótese do parágrafo 9º a distribuidora de combustível deverá efetuar o pagamento do imposto diferido à UF remetente do AEAC."

**III** – o § 11 ao artigo 732:

"§ 11. Nas operações com álcool etílico anidro combustível destinado à Zona Franca de Manaus, quando em trânsito pelo estado de Rondônia, será permitido o armazenamento desse produto em tanques de distribuidoras localizadas neste estado desde que seja enviado para o endereço eletrônico [combustivel@sefin.ro.gov.br,](mailto:combustivel@sefin.ro.gov.br) e protocolado na Gerência de Fiscalização – GEFIS da Coordenadoria da Receita Estadual – CRE, até o dia 10 do mês subseqüente ao da entrada no estado do produto, o "relatório de movimentação de AEAC com destino à ZFM em trânsito pelo estado de Rondônia", cujo

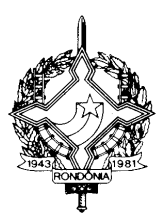

modelo e manual de preenchimento serão definidos em ato da Coordenadoria da Receita Estadual - CRE."

**IV** – o artigo 782-A: (Conv. ICMS 151/05)"

"Art. 782-A. As concessionárias de serviço público de fornecimento de água no estado de Rondônia, nas emissões de documentos fiscais relativos a operações internas com água canalizada, ficam dispensadas da utilização do formulário de segurança previsto na cláusula segunda do [Convênio](file:///C:/DOCUMENTS AND SETTINGS/300024155/DESKTOP/1995/CV058_95.doc) [ICMS 58/95.](file:///C:/DOCUMENTS AND SETTINGS/300024155/DESKTOP/1995/CV058_95.doc) (Conv. ICMS 151/05)"

**V** – o subitem 4.4.3 ao Anexo XVII: (Conv. ICMS 133/05)

"4.4.3. O conjunto de arquivos MESTRE DE DOCUMENTO FISCAL, ITEM DE DOCUMENTO FISCAL, DADOS CADASTRAIS DO DESTINATÁRIO DO DOCUMENTO FISCAL e CONTROLE E IDENTIFICAÇÃO pertencentes ao mesmo volume devem ser gravados em um único CD-R ou DVD-R, ficando a critério do contribuinte a gravação de mais de um conjunto de arquivos na mesma mídia.)"

**VI** – o subitem 4.4.4 ao Anexo XVII: (Conv. ICMS 133/05)

"4.4.4. A versão atual do programa de consulta de notas fiscais – eNotaFiscal.exe – deverá ser gravada em cada CD-R ou DVD-R utilizado na geração dos arquivos."

**VII** – o inciso IX ao artigo 53: (Conv. ICMS  $135/05$ )

"IX – na data de emissão da nota fiscal referida no inciso I do § 1º do artigo 783-A, quando o contribuinte estiver sujeito à disciplina do Capítulo XLVIII-A."

**VIII** – os itens 102, 103 e 104 ao Anexo XIV: (Conv. ICMS 136/05)

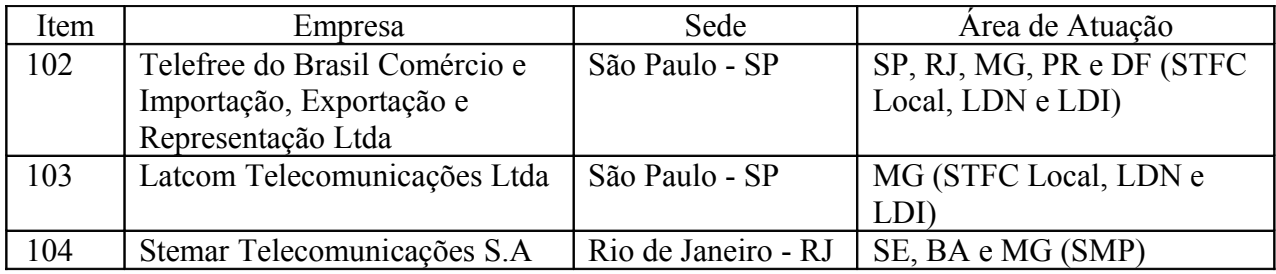

**IX** – o subitem 119 à tabela de fármacos e medicamentos constante do item 44 da Tabela 2 do Anexo I: (Conv. ICMS 137/05)

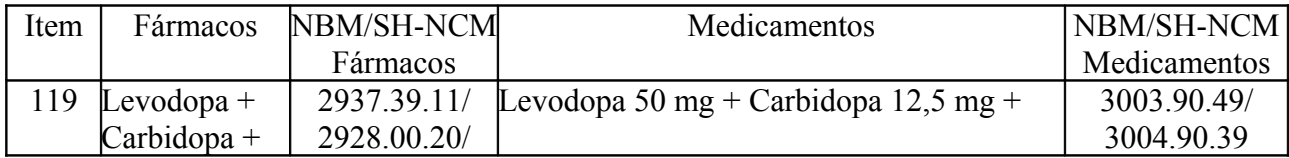

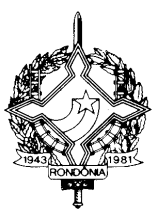

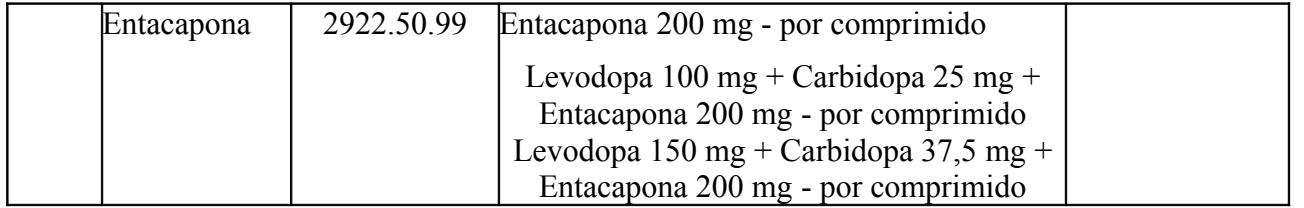

**X** – os produtos a seguir enumerados à tabela de produtos imunobiológicos, kits diagnósticos, medicamentos e inseticidas, relacionados no item 67, da Tabela 1 do Anexo I: (Conv. ICMS 147/05)

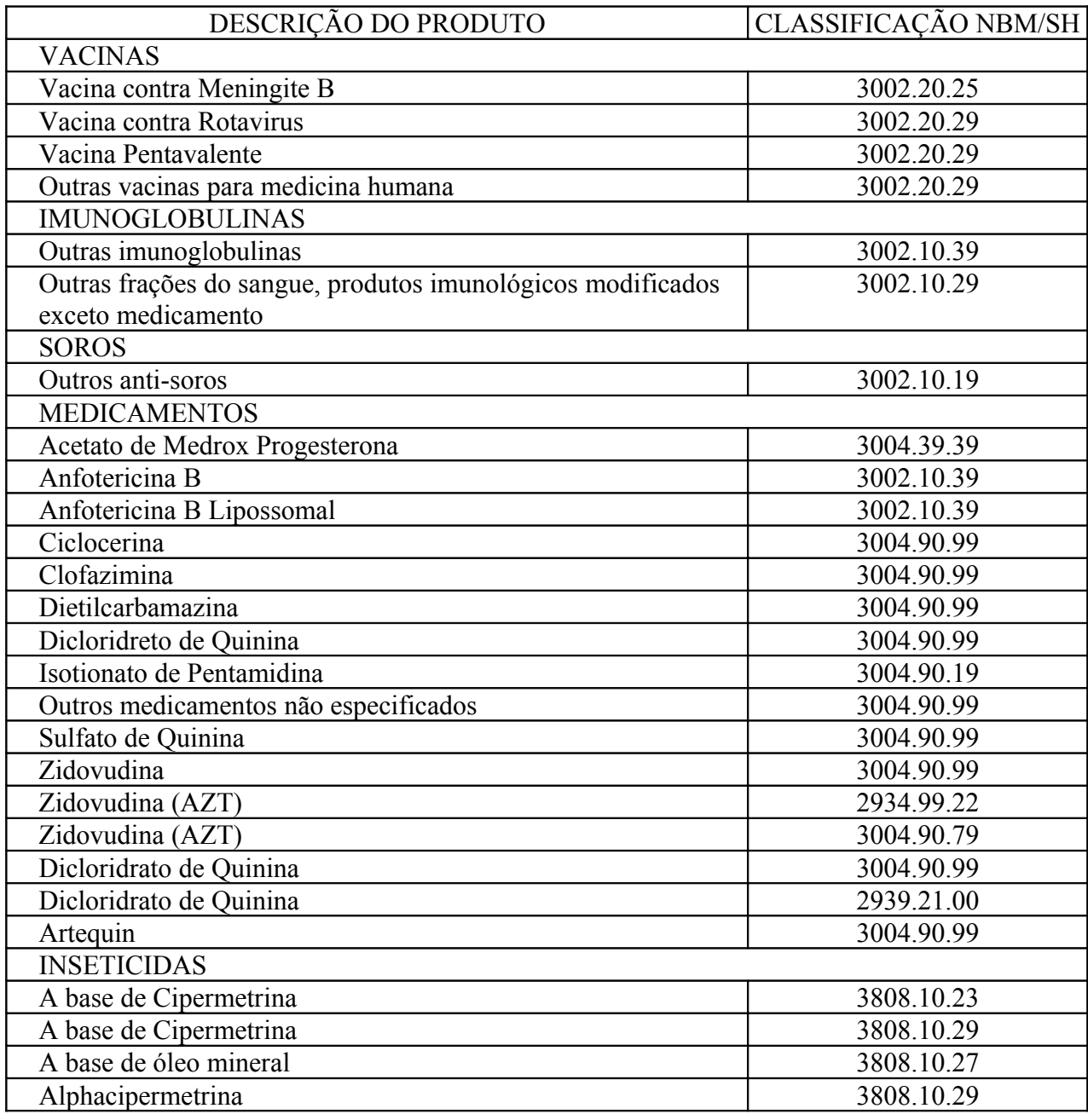

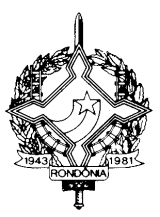

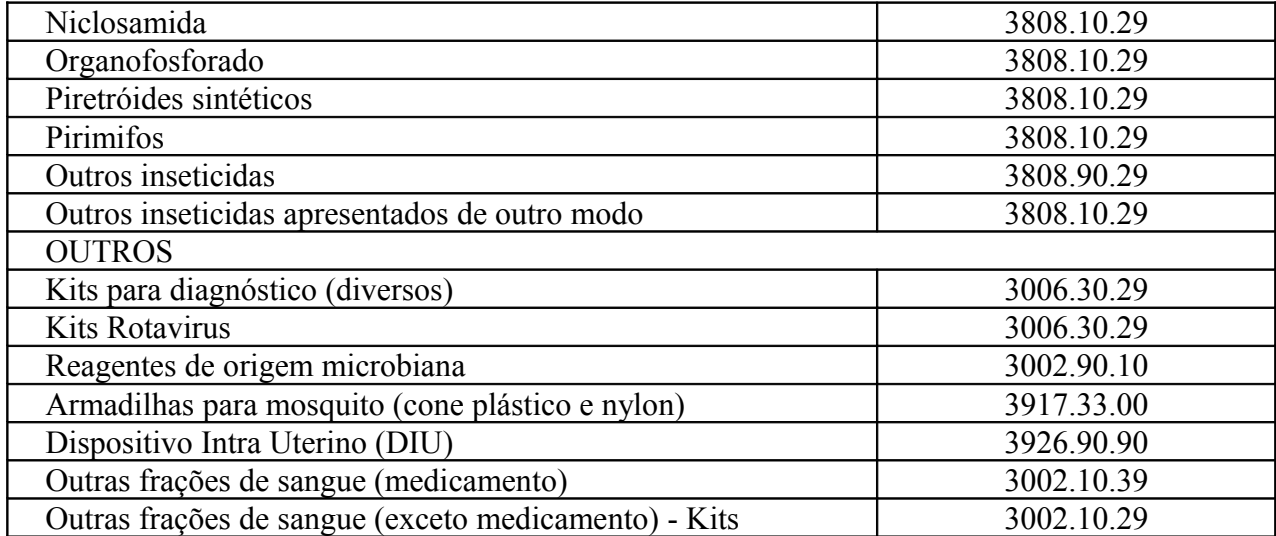

**XI** – o inciso IV ao item 7 da Tabela 2 do Anexo II: (Conv. ICMS 149/05)

"IV – aveia e farelo de aveia, destinados à alimentação animal ou ao emprego na fabricação de ração animal."

**Art. 2º** Passam a vigorar com a seguinte redação os dispositivos adiante enumerados, do Regulamento do Imposto sobre Operações Relativas à Circulação de Mercadorias e sobre Prestações de Serviços de Transporte Interestadual e Intermunicipal e de Comunicação – RICMS/RO, aprovado pelo Decreto nº 8321, de 30 de abril de 1998:

**I** – o artigo 357: (Ajuste SINIEF 28/89)

"Art. 357. Para cumprimento das obrigações tributárias, as concessionárias poderão manter inscrição única em relação a seus estabelecimentos localizados no estado de Rondônia (Ajuste SINIEF 28/89, cláusulas segunda e terceira).

Parágrafo único. A documentação poderá ser mantida no estabelecimento centralizador desde que, quando solicitada, seja apresentada no prazo de 5 (cinco) dias, no local determinado pelo Fisco."

 $II - o$  inciso V do artigo 370-G: (Conv. ICMS 133/05)

"V – na coluna "Observações":

a) o nome do volume do arquivo Mestre de Documento Fiscal e a respectiva chave de codificação digital calculada com base em todas as informações dos documentos fiscais contidos no volume;

b) um resumo com os somatórios dos valores negativos agrupados por espécie, de natureza meramente financeira, que reduzem o valor contábil da prestação ou da operação e não tenham nenhuma repercussão tributária;

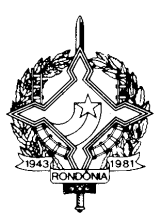

c) um resumo, por unidade federada, com o somatório dos valores de base de cálculo do ICMS e valores de ICMS retidos antecipadamente por substituição tributária."

 $III - o$  artigo 370-J:

"Art. 370-J. Fica dispensada a geração dos registros tipo 76 e 77, previstos nos itens 20A e 20B do Manual de Orientação – Anexo XIII deste Regulamento, para os documentos fiscais emitidos em via única, nos termos desta Seção. (Conv. ICMS 115/03, Cláusula 8ª)"

**IV** – o artigo 732: (Conv. ICMS 129/05)

"Art. 732. Fica diferido o lançamento do imposto nas operações internas ou interestaduais com álcool etílico anidro combustível, quando destinado a distribuidora de combustíveis, para o momento em que ocorrer a saída da gasolina resultante da mistura com aquele produto promovida pela distribuidora de combustíveis, observado, também, o disposto no § 9º. (Convênio ICMS 03/99, Cláusula  $12)$ "

**V** – o artigo 783-A: (Conv. ICMS 135/05)

"Art. 783-A. Fica atribuída ao consumidor de energia elétrica conectado à rede básica a responsabilidade pelo pagamento do imposto devido pela conexão e uso dos sistemas de transmissão na entrada de energia elétrica no seu estabelecimento.

§ 1º Sem prejuízo do cumprimento das obrigações principal e acessórias previstas na legislação tributária de regência do ICMS, o consumidor conectado à rede básica deverá:

I – emitir nota fiscal, modelo 1 ou 1-A, ou, na hipótese de dispensa da inscrição no CAD/ICMS-RO, requerer a emissão de nota fiscal avulsa, até o último dia útil do segundo mês subseqüente ao das operações de conexão e uso do sistema de transmissão de energia elétrica, na qual conste:

a) como base de cálculo, o valor total pago a todas as empresas transmissoras pela conexão e uso dos respectivos sistemas de transmissão de energia elétrica, ao qual deve ser integrado o montante do próprio imposto;

b) a alíquota aplicável;

c) o destaque do ICMS;

II – elaborar relatório, anexo da nota fiscal mencionada no inciso I, em que deverá constar:

a) a sua identificação com CNPJ e, se houver, número de inscrição no CAD/ICMS-RO;

b) o valor pago a cada transmissora;

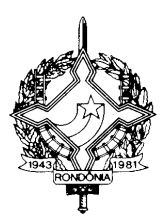

c) notas explicativas de interesse para a arrecadação e a fiscalização do ICMS.

§ 2º O imposto devido deverá ser recolhido no prazo previsto no inciso IX do artigo 53.

**VI** – o artigo 783-B: (Conv. ICMS 135/05)

"Art. 783-B. O agente transmissor de energia elétrica fica dispensado da emissão de nota fiscal, relativamente aos valores ou encargos:

I – pelo uso dos sistemas de transmissão, desde que o Operador Nacional do Sistema elabore, até o último dia do mês subseqüente ao das operações, e forneça às unidades da Federação relatório contendo os valores devidos pelo uso dos sistemas de transmissão, com as informações necessárias para a apuração do imposto devido por todos os consumidores;

II – de conexão, desde que elabore, até o último dia do mês subseqüente ao das operações e forneça, quando solicitado pelo Fisco, relatório contendo os valores devidos pela conexão com as informações necessárias para a apuração do imposto devido por todos os consumidores.

§ 1º Na hipótese do não fornecimento do relatório a que se refere o inciso I, o agente transmissor terá o prazo de 15 (quinze) dias, a contar da data limite para fornecimento daquele relatório, para a emissão dos respectivos documentos fiscais.

§ 2º A autoridade fazendária poderá, a qualquer tempo, requisitar ao Operador Nacional do Sistema e aos agentes transmissores informações relativas às operações de que trata este Capítulo.".

**VII** – o artigo 783-C: (Conv. ICMS 135/05)

"Art. 783-C. Para os efeitos deste Capítulo, o autoprodutor equipara-se a consumidor sempre que retirar energia elétrica da rede básica, devendo, em relação a essa retirada, cumprir as obrigações previstas no artigo 783-A."

**VIII** – o item 47 da Tabela 2 do Anexo I: (Conv. ICMS 132/05)

"47. Até 30 de setembro de 2010, as operações com mercadorias, bem como as prestações de serviços de transporte a elas relativas, destinadas a programas de fortalecimento e modernização das áreas fiscal, de gestão, de planejamento e de controle externo, dos Estados e do Distrito Federal, adquiridas através de licitações ou contratações efetuadas dentro das normas estabelecidas pelo Banco Interamericano de Desenvolvimento - BID. (Conv. ICMS 79/05)"

**IX** – as alíneas do subitem 1.1 do Anexo XVII: (Conv. ICMS 133/05)

"a) Nota Fiscal/Conta de Energia Elétrica, modelo 6;

b) Nota Fiscal de Serviço de Comunicação, modelo 21;

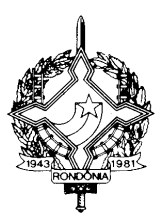

c) Nota Fiscal de Serviço de Telecomunicações, modelo 22;

d) qualquer outro documento fiscal relativo à prestação de serviço de comunicação ou ao fornecimento de energia elétrica."

**X** – o subitem 4.1.3 do Anexo XVII: (Conv. ICMS 133/05)

"4.1.3. Tamanho do registro: 254 bytes para os arquivos MESTRE DE DOCUMENTO FISCAL, ITEM DE DOCUMENTO FISCAL e DADOS CADASTRAIS DO DESTINATÁRIO DO DOCUMENTO FISCAL e 797 bytes para arquivo CONTROLE E IDENTIFICAÇÃO, acrescidos de CR/LF (Carriage return/Line Feed) ao final de cada registro;"

**XI** – o subitem 4.2.1 do Anexo XVII: (Conv. ICMS 133/05)

"4.2.1. Numérico (N), sem sinal, não compactado, alinhado à direita, suprimidos quaisquer caracteres não numéricos, com as posições não significativas preenchidas com zeros. Os valores negativos serão representados com o sinal negativo na primeira posição do campo."

**XII** – o subitem 4.5 do Anexo XVII: (Conv. ICMS 133/05)

"4.5. Identificação dos Arquivos

4.5.1. Os arquivos serão identificados no formato:

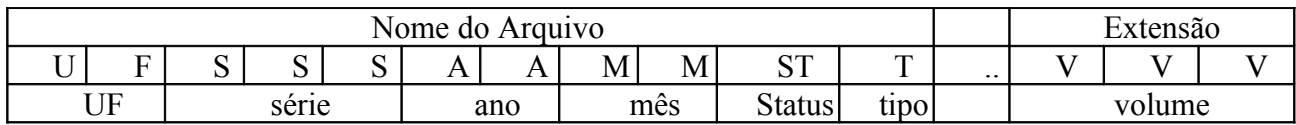

4.5.2. Observações:

4.5.2.1. O nome do arquivo é formado da seguinte maneira:

4.5.2.1.1. UF (UF) – sigla da unidade federada do emitente dos documentos fiscais;

4.5.2.1.2. Série (SSS) – série dos documentos fiscais;

4.5.2.1.3. Ano (AA) – ano do período de apuração dos documentos fiscais;

4.5.2.1.4. Mês (MM) – mês do período de apuração dos documentos fiscais;

4.5.2.1.5. Status (ST) – indica se o arquivo é normal (N) ou substituto (S);

4.5.2.1.6. Tipo (T) – inicial do tipo do arquivo, podendo assumir um dos seguintes valores:

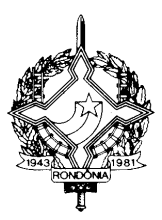

### a) 'M' – MESTRE DE DOCUMENTO FISCAL;

b) 'I' – ITEM DE DOCUMENTO FISCAL;

### c) 'D' – DADOS CADASTRAIS DO DESTINATÁRIO DO DOCUMENTO FISCAL;

### d) 'C' – CONTROLE E IDENTIFICAÇÃO.

4.5.2.1.7. Volume (VVV) – número seqüencial do volume, a quantidade de registros do arquivo MESTRE DE DOCUMENTO FISCAL é limitado a 100 (cem) mil ou 1 (um) milhão de documentos fiscais, conforme determinado no item 4.4.1, sempre que alcançado o limite, deverão ser criados arquivos de continuação, cuja numeração será seqüencial e consecutiva, iniciada em 001;"

**XIII** – o subitem 5.2.4.1 do Anexo XVII: (Conv. ICMS 133/05)

"5.2.4.1. Campo 19 – Informar a situação do documento. Este campo deve ser preenchido com "S", em se tratando de documento fiscal cancelado, com "R", em se tratando de documento fiscal emitido em substituição a um documento fiscal cancelado ou anulado, ou "N", caso contrário;"

**XIV** – o subitem 6.2.3.1 do Anexo XVII: (Conv. ICMS 133/05)

"6.2.3.1. Campo 10 - Informar o CFOP do item do documento fiscal. Para os itens classificados nos grupos 08 e 09 da Tabela de classificação do item de documento fiscal do item 11.5 preencher o campo com zeros;"

**XV** – o subitem 6.2.5.1 do Anexo XVII: (Conv. ICMS 133/05)

"6.2.5.1. Campo 26 - Informar a situação do item de fornecimento de energia elétrica ou de prestação de serviços de comunicação/telecomunicação. Este campo deve ser preenchido com "S", em se tratando de documento fiscal cancelado, com "R", em se tratando de documento fiscal emitido em substituição a um documento fiscal cancelado ou anulado, ou "N", caso contrário;"

**XVI** – o item 8 do Anexo XVII: (Conv. ICMS 133/05)

"8. Arquivo de CONTROLE E IDENTIFICAÇÃO

8.1. Para cada volume, deverá ser criado um arquivo de controle e identificação, o qual será composto por um único registro, com as seguintes informações:

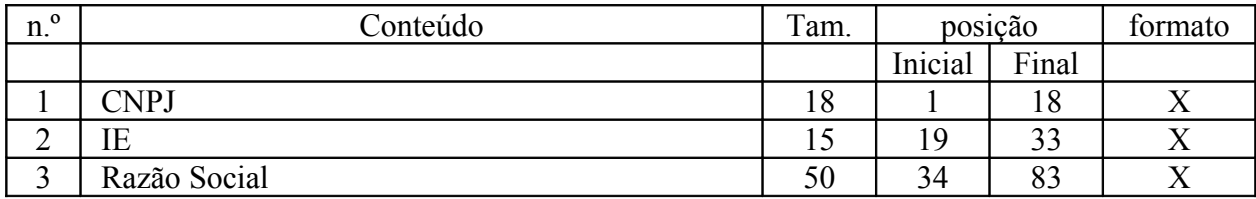

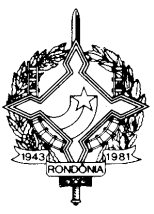

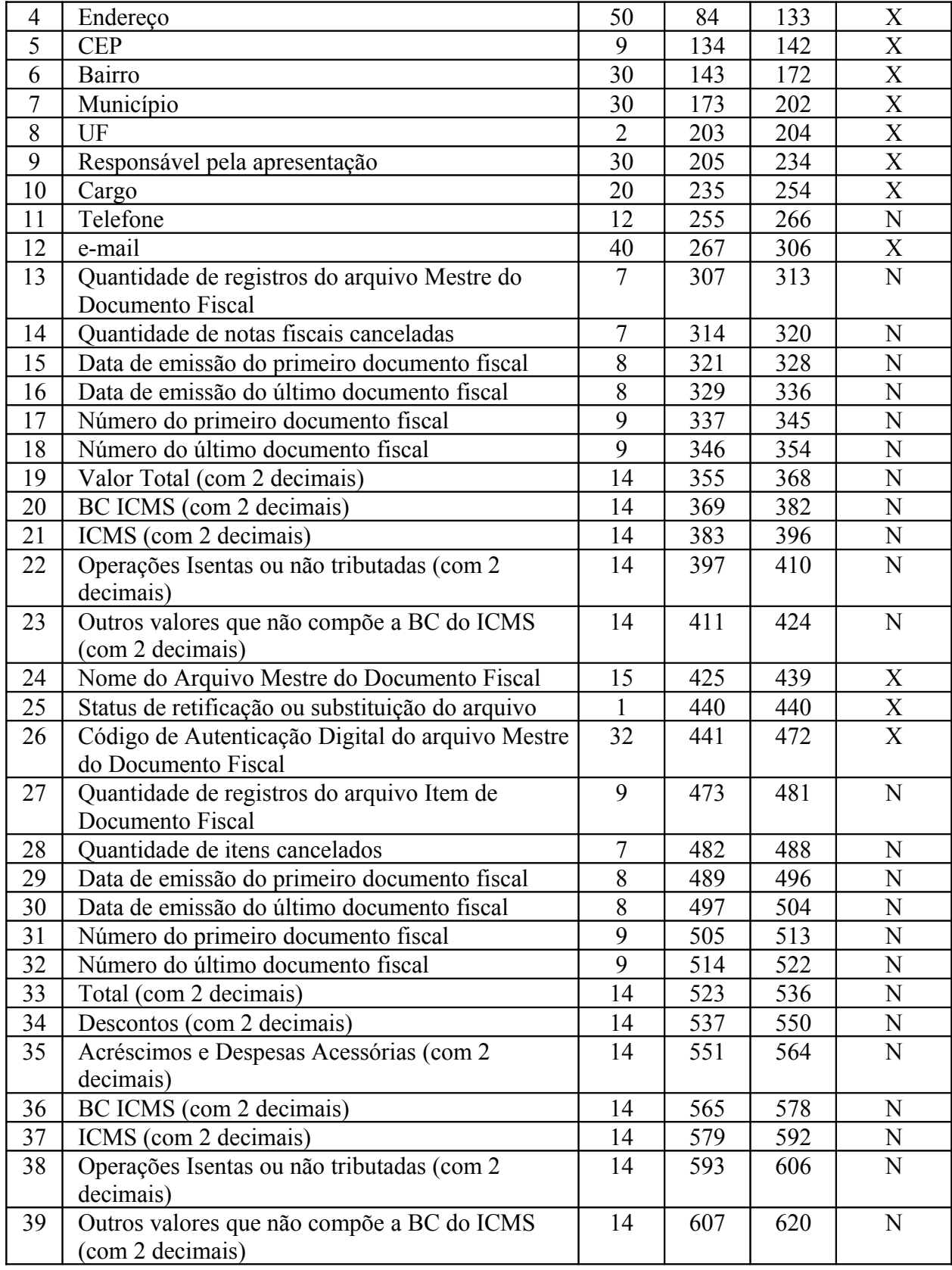

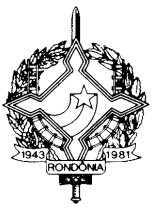

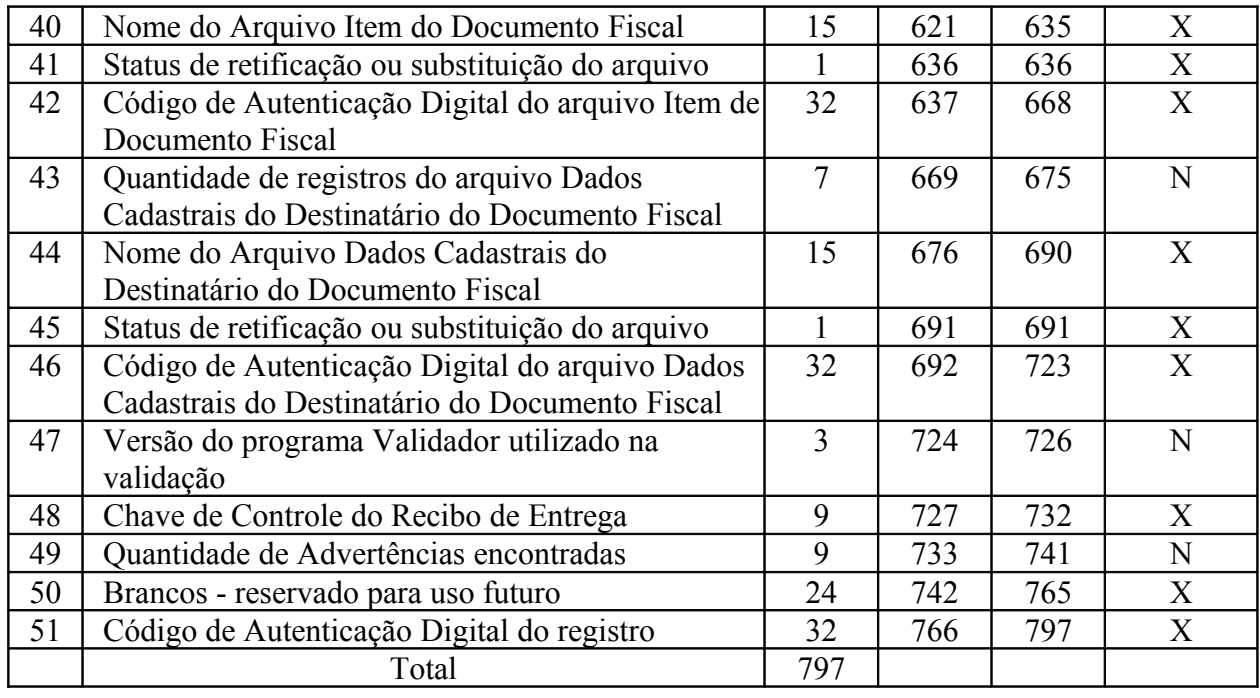

- 8.2. Observações:
- 8.2.1. Identificação do Estabelecimento Informante:
- 8.2.1.1. Campo 01 CPNJ, no formato 99.999.999/9999-99;
- 8.2.1.2. Campo 02 Inscrição Estadual, no formato utilizado pela unidade federada;
- 8.2.1.3. Campo 03 Razão Social ou Denominação;
- 8.2.1.4. Campo 04 Endereço completo;
- 8.2.1.5. Campo 05 CEP, no formato 99999-999;
- 8.2.1.6. Campo 06 Bairro;
- 8.2.1.7. Campo 07 Município;
- 8.2.1.8. Campo 08 Sigla da unidade da federação;
- 8.2.2. Identificação da pessoa responsável pelas informações:
- 8.2.2.1. Campo 09 Nome;
- 8.2.2.2. Campo 10 Cargo;

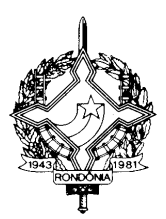

8.2.2.3. Campo 11 – Telefone de contato;

8.2.2.4. Campo 12 – e-mail de contato.

8.2.3. Informações relativas ao Arquivo MESTRE DE DOCUMENTO FISCAL:

8.2.3.1. Campo 13 – Quantidade de registros do arquivo MESTRE DE DOCUMENTO FISCAL;

8.2.3.2. Campo 14 – Quantidade de documentos fiscais cancelados;

8.2.3.3. Campo 15 – Data de emissão do primeiro documento fiscal;

8.2.3.4. Campo 16 – Data de emissão do último documento fiscal;

8.2.3.5. Campo 17 – Número do primeiro documento fiscal;

8.2.3.6. Campo 18 – Número do último documento fiscal;

8.2.3.7. Campo 19 – Somatório do Valor Total (campo 14 do arquivo MESTRE DE DOCUMENTO FISCAL), não incluir os valores dos documentos fiscais cancelados;

8.2.3.8. Campo 20 – Somatório da BC ICMS (campo 15 do arquivo MESTRE DE DOCUMENTO FISCAL), não incluir os valores dos documentos fiscais cancelados;

8.2.3.9. Campo 21 – Somatório do ICMS (campo 16 do arquivo MESTRE DE DOCUMENTO FISCAL), não incluir os valores dos documentos fiscais cancelados;

8.2.3.10. Campo 22 – Somatório das Operações isentas ou não tributadas (campo 17 do arquivo MESTRE DE DOCUMENTO FISCAL), não incluir os valores dos documentos fiscais cancelados;

8.2.3.11. Campo 23 – Somatório dos Outros valores que não compõe a BC do ICMS (campo 18 do arquivo MESTRE DE DOCUMENTO FISCAL), não incluir os valores dos documentos fiscais cancelados;

8.2.3.12. Campo 24 – Nome do arquivo MESTRE DE DOCUMENTO FISCAL;

8.2.3.13. Campo 25 – Indicador do Status do arquivo: normal (N) ou substituto (S);

8.2.3.14. Campo 26 – Código de autenticação digital obtido através da aplicação do algoritmo MD5 (Message Digest 5, vide item 11.7) no arquivo MESTRE DE DOCUMENTO FISCAL;

8.2.4. Informações relativas ao arquivo ITEM DE DOCUMENTO FISCAL:

8.2.4.1. Campo 27 – Quantidade de registros do arquivo ITEM DE DOCUMENTO FISCAL;

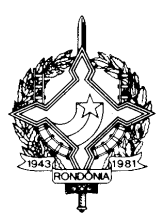

8.2.4.2. Campo 28 – Quantidade de registro de Item de Documento Fiscal cancelados;

8.2.4.3. Campo 29 – Data de emissão do primeiro documento fiscal;

8.2.4.4. Campo 30 – Data de emissão do último documento fiscal;

8.2.4.5. Campo 31 – Número do primeiro documento fiscal;

8.2.4.6. Campo 32 – Número do último documento fiscal;

8.2.4.7. Campo 33 – Somatório do Total (campo 18 do arquivo ITEM DE DOCUMENTO FISCAL), não incluir os valores dos itens cancelados;

8.2.4.8. Campo 34 – Somatório dos Descontos (campo 19 do arquivo ITEM DE DOCUMENTO FISCAL), não incluir os valores dos itens cancelados;

8.2.4.9. Campo 35 – Somatório dos Acréscimos e Despesas Acessórias (campo 20 do arquivo ITEM DE DOCUMENTO FISCAL), não incluir os valores dos itens cancelados;

8.2.4.10. Campo 36 – Somatório da BC ICMS (campo 21 do arquivo ITEM DE DOCUMENTO FISCAL), não incluir os valores dos itens cancelados;

8.2.4.11. Campo 37 – Somatório do ICMS (campo 22 do arquivo ITEM DE DOCUMENTO FISCAL), não incluir os valores dos itens cancelados;

8.2.4.12. Campo 38 – Somatório das Operações isentas ou não tributadas (campo 23 do arquivo ITEM DE DOCUMENTO FISCAL), não incluir os valores dos itens cancelados;

8.2.4.13. Campo 39 – Somatório dos Outros valores que não compõe a BC do ICMS (campo 24 do arquivo ITEM DE DOCUMENTO FISCAL), não incluir os valores dos itens cancelados;

8.2.4.14. Campo 40 – Nome do arquivo ITEM DE DOCUMENTO FISCAL:

8.2.4.15. Campo 41 – Indicador do Status do arquivo: normal (N) ou substituto (S);

8.2.4.16. Campo 42 – Código de autenticação digital obtido através da aplicação do algoritmo MD5 (Message Digest 5, vide item 11.7) no arquivo ITEM DE DOCUMENTO FISCAL;

8.2.5. Informações relativas ao arquivo DADOS CADASTRAIS DO DESTINATÁRIO DO DOCUMENTO FISCAL:

8.2.5.1. Campo 43 – Quantidade de registros do arquivo DADOS CADASTRAIS DO DESTINATÁRIO DO DOCUMENTO FISCAL;

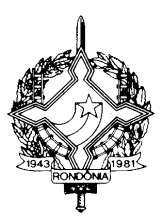

8.2.5.2. Campo 44 – Nome do arquivo Dados Cadastrais do Destinatário do Documento Fiscal;

8.2.5.3. Campo 45 – Indicador do Status do arquivo: normal (N) ou substituto (S);

8.2.5.4. Campo 46 – Código de autenticação digital obtido através da aplicação do algoritmo MD5 (Message Digest 5) no arquivo DADOS CADASTRAIS DO DESTINATÁRIO DO DOCUMENTO FISCAL;

8.2.6. Informações de Controle:

8.2.6.1. Campo 47 – Versão do programa Validador utilizado para gerar o arquivo de CONTROLE E IDENTIFICAÇÃO;

8.2.6.2. Campo 48 – Chave de Controle do Recibo de Entrega;

8.2.6.3. Campo 49 – Quantidade de Advertências encontradas na validação;

8.2.6.4. Campo 50 – brancos - reservado para uso futuro;

8.2.6.5. Campo 51 – Informar o Código de autenticação digital obtido através da aplicação do algoritmo MD5 (Message Digest 5, vide item 11.7) de 128 bits na cadeia de caracteres formado pelos campos 01 a 51."

**XVII** – o subitem 11.5 do Anexo XVII: (Conv. ICMS 133/05)

"11.5. Tabela de Classificação do Item de Documento Fiscal:

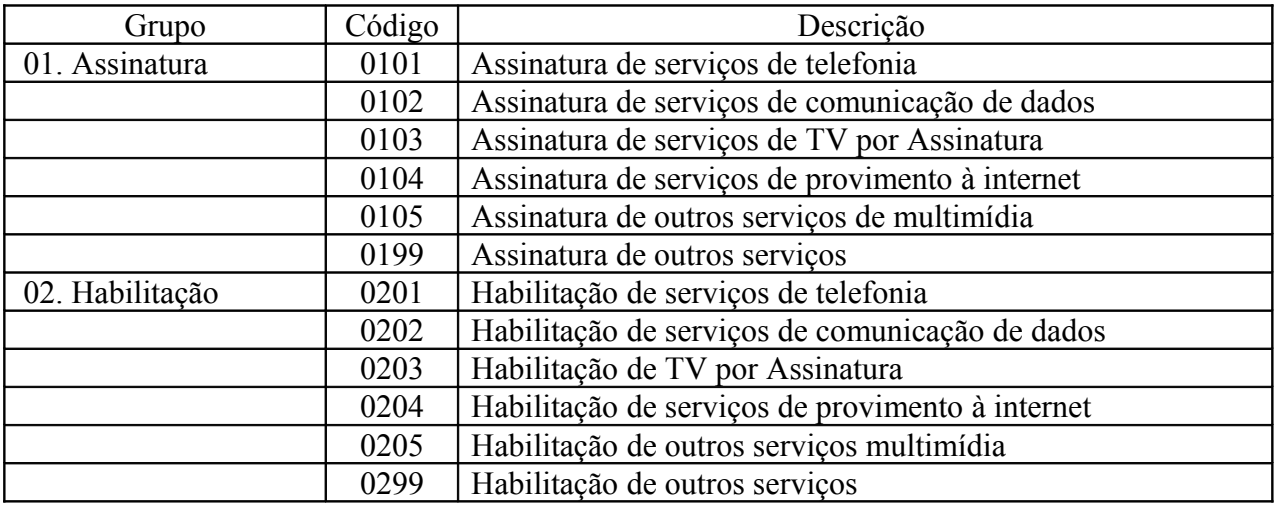

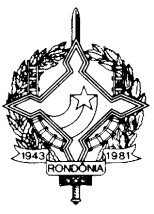

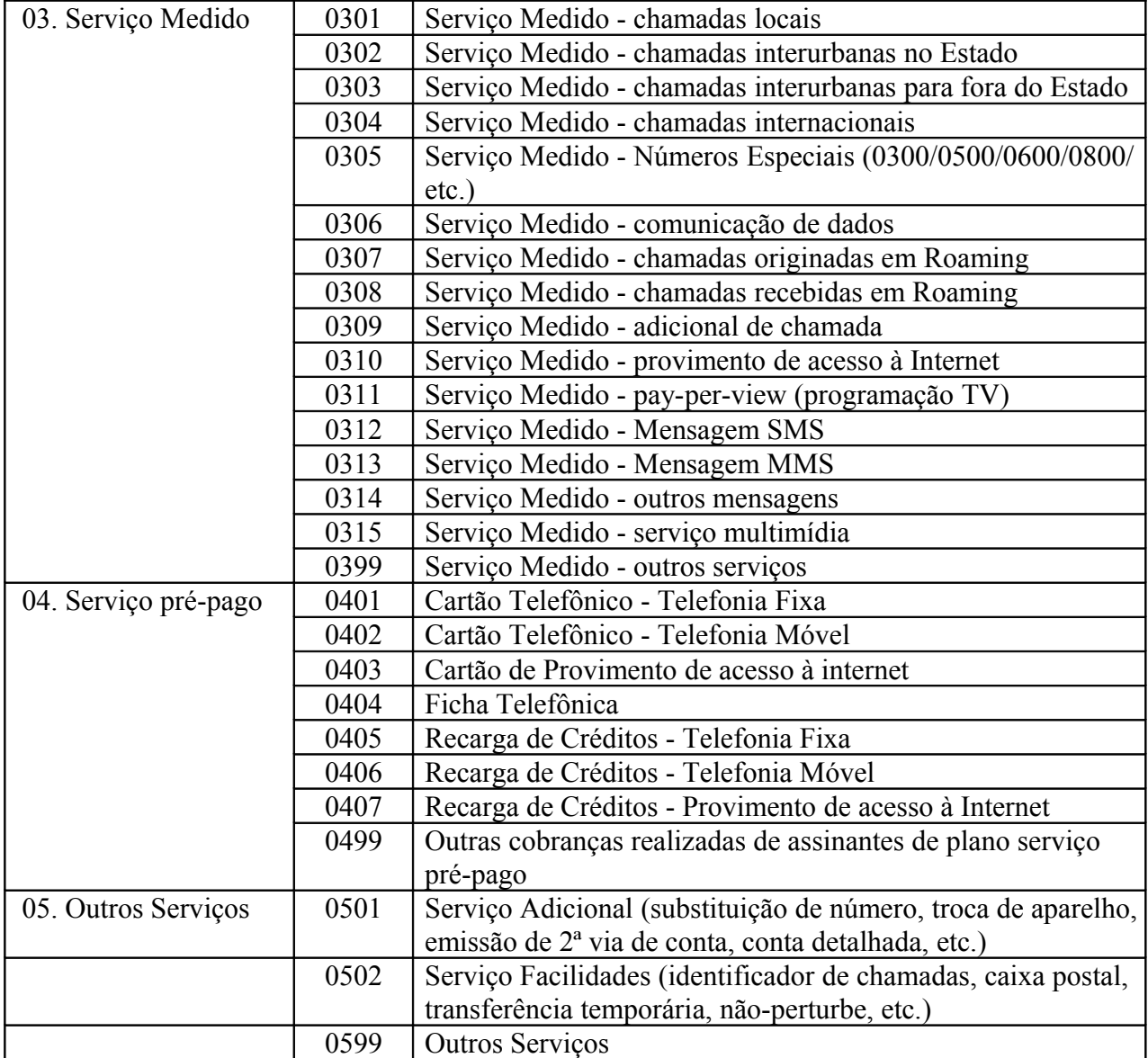

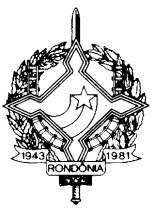

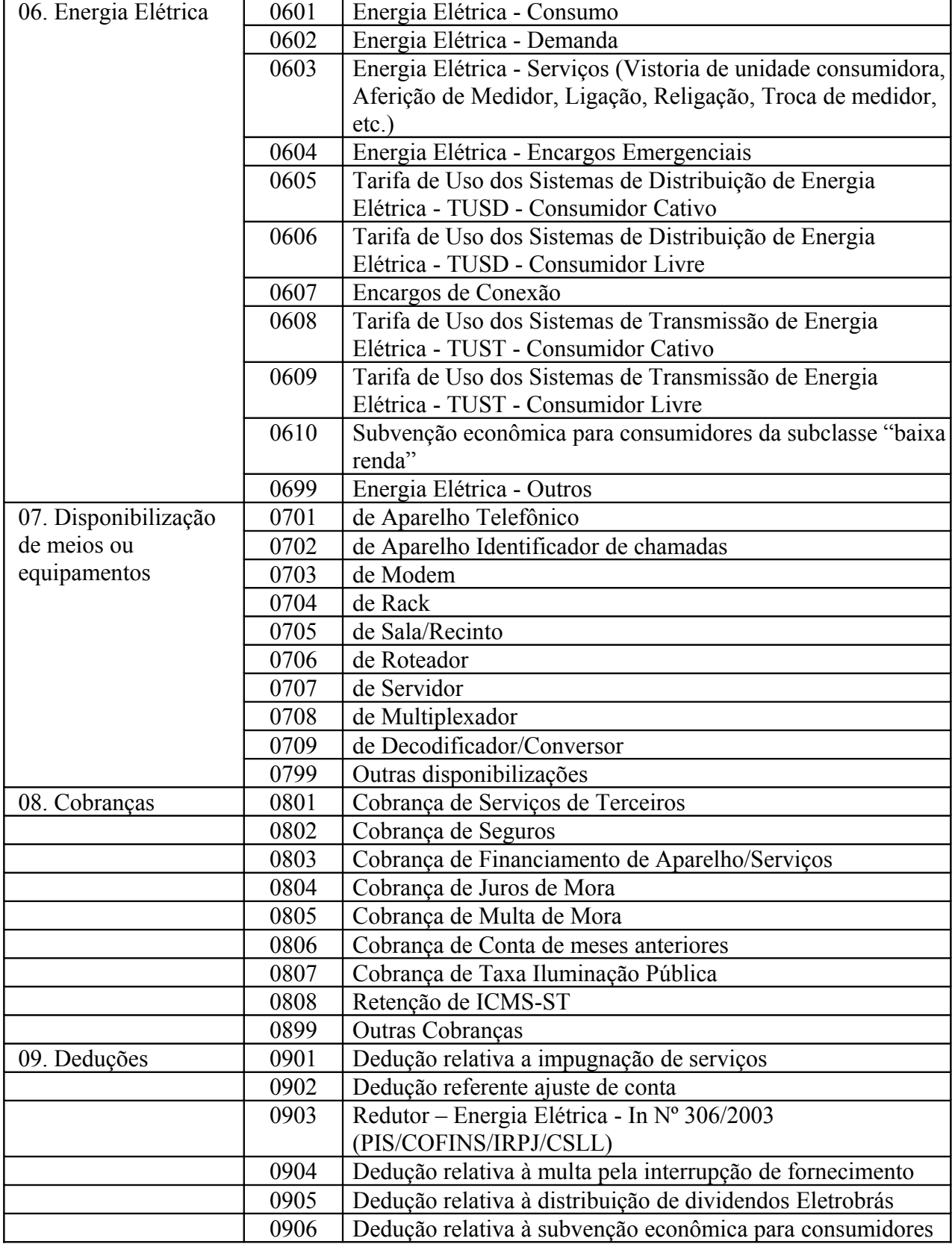

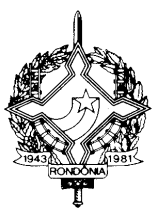

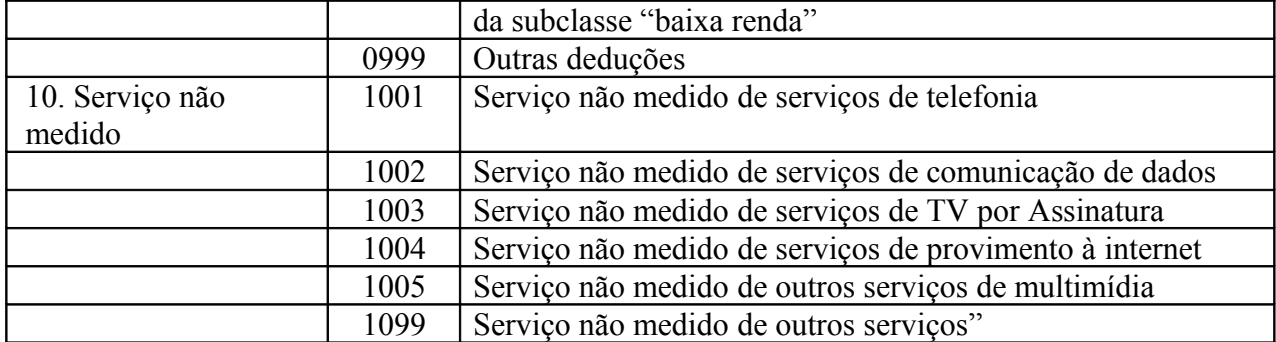

**XVIII** – os itens 34, 35, 36, 37, 38 e 39 do Anexo XIV: (Conv. ICMS 136/05)

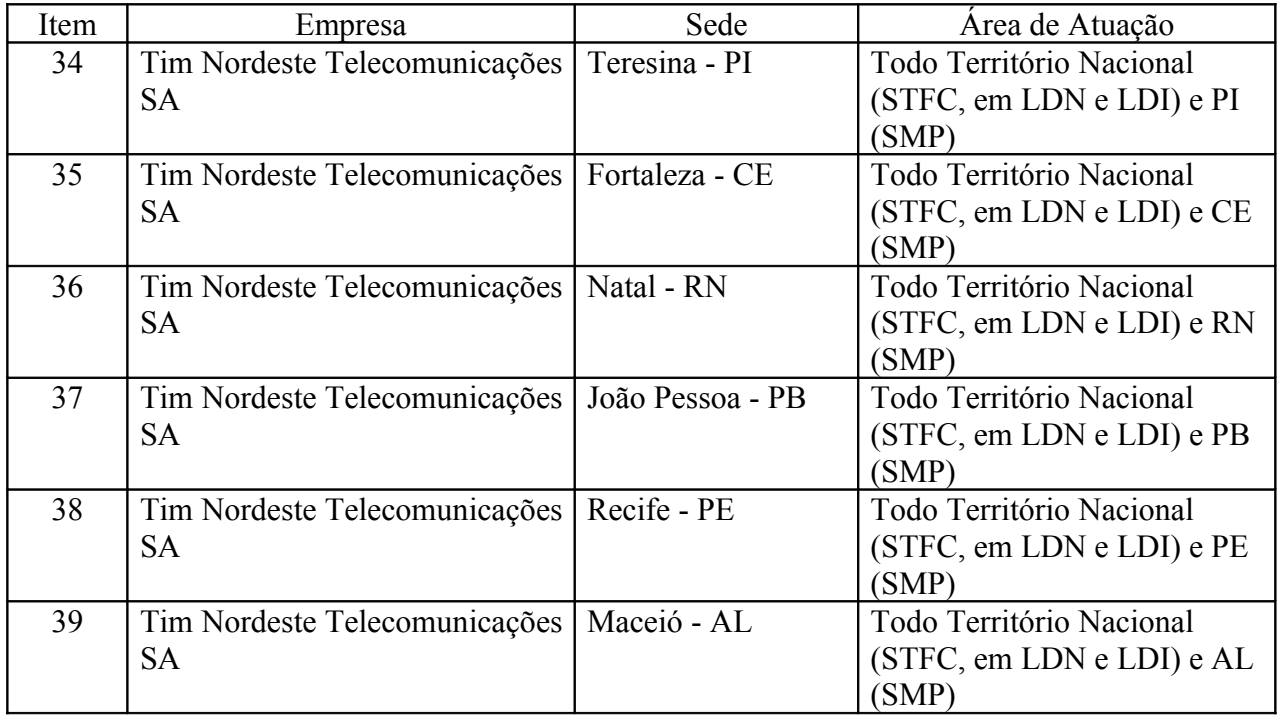

**XIX** – o "caput" do inciso II do subitem 36.3, do item 36, da Tabela 2 do Anexo I: (Conv. ICMS 143/05)

"II – encaminhar, mensalmente, à Delegacia Regional de Receita Estadual de sua jurisdição, juntamente com a declaração referida no inciso I do subitem 36.2, informações relativas a:"

 $XX - o$  "caput" do item 67, da Tabela 1 do Anexo I: (Conv. ICMS 147/05)

"67. As importações, realizadas pela Fundação Nacional de Saúde e pelo Ministério da Saúde, por meio da Coordenação-Geral de Recursos Logísticos, CNPJ base 00.394.544, ou qualquer de suas unidades, dos produtos imunobiológicos, kits diagnósticos, medicamentos e inseticidas, relacionados

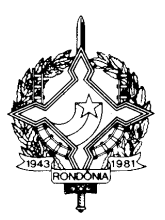

em anexo, destinados às campanhas de vacinação, Programas Nacionais de combate à dengue, malária, febre amarela, e outros agravos promovidas pelo Governo Federal. (Conv. ICMS 95/98)"

**XXI** – o inciso I do item 7 da Tabela 2 do Anexo II: (Conv. ICMS 150/05)

"I – farelos e tortas de soja e de canola, farelos de suas cascas e sojas desativadas e seus farelos, quando destinados à alimentação animal ou ao emprego na fabricação de ração animal;".

**XXII** – o  $\S$  1<sup>°</sup> do artigo 499:

 "§ 1º A confecção, uso e guarda dos lacres a serem empregados em equipamento ECF autorizado para uso fiscal serão disciplinados em Ato da Coordenadoria da Receita Estadual."

**Art. 3º** Ficam revogados os dispositivos adiante enumerados, do Regulamento do Imposto sobre Operações Relativas à Circulação de Mercadorias e sobre Prestações de Serviços de Transporte Interestadual e Intermunicipal e de Comunicação – RICMS/RO, aprovado pelo Decreto nº 8321, de 30 de abril de 1998:

**I** – os artigos 358 e 359; (Aj. SINIEF 11/03)

**II** – o modelo do documento denominado "Demonstrativo de Apuração do ICMS (DAICMS)", constante do Anexo XVI; (Aj. SINIEF 11/03)

**III** – o inciso III do subitem 36.3, do item 36, da Tabela 2 do Anexo I; (Conv. ICMS 143/05)

**Art. 4º** Ficam acrescentados ao Anexo IX do Regulamento do Imposto sobre Operações Relativas à Circulação de Mercadorias e sobre Prestações de Serviços de Transporte Interestadual e Intermunicipal e de Comunicação – RICMS/RO, aprovado pelo Decreto nº 8321, de 30 de abril de 1998, os CFOP adiante enumerados: (Aj. SINIEF 09/05)

**I** – "1.505 Entrada decorrente de devolução simbólica de mercadorias remetidas para formação de lote de exportação, de produtos industrializados ou produzidos pelo próprio estabelecimento.

Classificam-se neste código as devoluções simbólicas de mercadorias remetidas para formação de lote de exportação, cujas saídas tenham sido classificadas no código "5.504 - Remessa de mercadorias para formação de lote de exportação, de produtos industrializados ou produzidos pelo próprio estabelecimento".";

**II** – "1.506 Entrada decorrente de devolução simbólica de mercadorias, adquiridas ou recebidas de terceiros, remetidas para formação de lote de exportação.

Classificam-se neste código as devoluções simbólicas de mercadorias remetidas para formação de lote de exportação em armazéns alfandegados, entrepostos aduaneiros ou outros estabelecimentos que venham a ser regulamentados pela legislação tributária de cada Unidade Federada, efetuadas pelo

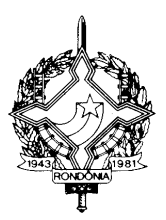

estabelecimento depositário, cujas saídas tenham sido classificadas no código "5.505 - Remessa de mercadorias, adquiridas ou recebidas de terceiros, para formação de lote de exportação".";

**III** – "2.505 Entrada decorrente de devolução simbólica de mercadorias remetidas para formação de lote de exportação, de produtos industrializados ou produzidos pelo próprio estabelecimento.

Classificam-se neste código as devoluções simbólicas de mercadorias remetidas para formação de lote de exportação, cujas saídas tenham sido classificadas no código "6.504 - Remessa de mercadorias para formação de lote de exportação, de produtos industrializados ou produzidos pelo próprio estabelecimento".";

**IV** – "2.506 Entrada decorrente de devolução simbólica de mercadorias, adquiridas ou recebidas de terceiros, remetidas para formação de lote de exportação.

Classificam-se neste código as devoluções simbólicas de mercadorias remetidas para formação de lote de exportação em armazéns alfandegados, entrepostos aduaneiros ou outros estabelecimentos que venham a ser regulamentados pela legislação tributária de cada Unidade Federada, efetuadas pelo estabelecimento depositário, cujas saídas tenham sido classificadas no código "6.505 - Remessa de mercadorias, adquiridas ou recebidas de terceiros, para formação de lote de exportação".";

**V** – "5.504 Remessa de mercadorias para formação de lote de exportação, de produtos industrializados ou produzidos pelo próprio estabelecimento.

Classificam-se neste código as remessas de mercadorias para formação de lote de exportação, de produtos industrializados ou produzidos pelo próprio estabelecimento.";

**VI –** "5.505 Remessa de mercadorias, adquiridas ou recebidas de terceiros, para formação de lote de exportação.

Classificam-se neste código as remessas de mercadorias, adquiridas ou recebidas de terceiros, para formação de lote de exportação.";

**VII** – "6.504 Remessa de mercadorias para formação de lote de exportação, de produtos industrializados ou produzidos pelo próprio estabelecimento.

Classificam-se neste código as remessas de mercadorias para formação de lote de exportação, de produtos industrializados ou produzidos pelo próprio estabelecimento."; e

**VIII** – "6.505 Remessa de mercadorias, adquiridas ou recebidas de terceiros, para formação de lote de exportação.

Classificam-se neste código as remessas de mercadorias, adquiridas ou recebidas de terceiros, para formação de lote de exportação.".

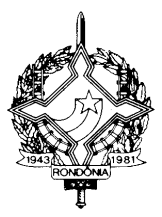

**Art. 5º** Passam a vigorar com a seguinte redação os CFOP adiante enumerados do Anexo IX do Regulamento do Imposto sobre Operações Relativas à Circulação de Mercadorias e sobre Prestações de Serviços de Transporte Interestadual e Intermunicipal e de Comunicação – RICMS/RO, aprovado pelo Decreto nº 8321, de 30 de abril de 1998: (Aj. SINIEF 09/05)

**I** – "1.500 ENTRADAS DE MERCADORIAS REMETIDAS PARA FORMAÇÃO DE LOTE OU COM FIM ESPECÍFICO DE EXPORTAÇÃO E EVENTUAIS DEVOLUÇÕES";

**II** – "2.500 ENTRADAS DE MERCADORIAS REMETIDAS PARA FORMAÇÃO DE LOTE OU COM FIM ESPECÍFICO DE EXPORTAÇÃO E EVENTUAIS DEVOLUÇÕES";

**III** – "5.500 REMESSAS PARA FORMAÇÃO DE LOTE E COM FIM ESPECÍFICO DE EXPORTAÇÃO E EVENTUAIS DEVOLUÇÕES"; e

**IV** – "6.500 REMESSAS PARA FORMAÇÃO DE LOTE E COM FIM ESPECÍFICO DE EXPORTAÇÃO E EVENTUAIS DEVOLUÇÕES".

**Art. 6º** Não será exigido o imposto relativo às saídas internas de sojas desativadas e seus farelos, realizadas com o benefício da redução da base de cálculo em 30% (trinta por cento) ou da isenção, ocorridas até o dia 9 de janeiro de 2006. (Conv. ICMS 150/05, Cláusula 2ª)

Parágrafo Único. O benefício de que trata este artigo não confere ao sujeito passivo direito a restituição ou compensação de valores eventualmente pagos.

**Art. 7º** Ficam convalidados os atos praticados pelas concessionárias de serviço público de fornecimento de água canalizada do estado de Rondônia relativos à não utilização do formulário de segurança previsto na cláusula segunda do [Convênio ICMS 58/95](file:///C:/DOCUMENTS AND SETTINGS/300024155/DESKTOP/1995/CV058_95.doc) quando da emissão de documentos fiscais nas operações internas, no período de 14 de dezembro de 2001 até a data da publicação deste Decreto. (Conv. ICMS 151/05)

**Art. 8º** Este Decreto entra em vigor na data de sua publicação, produzindo efeitos a partir:

I – da entrada em vigor do Ajuste SINIEF ou do Protocolo ou Convênio ICMS indicado neste Decreto, em relação aos dispositivos por eles disciplinados;

II – de 1º de fevereiro de 2006, em relação ao inciso I e III do artigo 1º;

III – de 1º de maio de 2004, em relação ao inciso III do artigo 2º;

IV – de 1º de maio de 2006, em relação aos incisos I e II do artigo 3º;

V – de 1º de julho de 2006, em relação aos artigos 4º e 5º;

VI – 9 de janeiro de 2006, em relação ao artigo 6º;

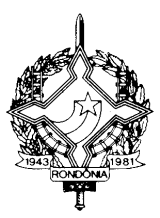

VII – 21 de dezembro de 2005, em relação ao artigo 7º; e

VIII – de 1º de abril de 2006, em relação aos demais dispositivos.

Palácio do Governo do Estado de Rondônia, em de março de 2006, 118º da República.

#### **IVO NARCISO CASSOL Governador**

### **JOSÉ GENARO DE ANDRADE Secretário de Estado de Finanças**

**CIRO MUNEO FUNADA Coordenador-Geral da Receita Estadual**